- **firmware-iwlwifi**
	- Objet : iinstallation de firmware-iwlwifi
	- Niveau requis : [débutant,](http://debian-facile.org/tag:debutant?do=showtag&tag=d%C3%A9butant) [avisé](http://debian-facile.org/tag:avise?do=showtag&tag=avis%C3%A9)
	- Commentaires : Les outils wifi. Le firmware-iwlwifi.
	- Débutant, à savoir : [Utiliser GNU/Linux en ligne de commande, tout commence là !](http://debian-facile.org/doc:systeme:commandes:le_debianiste_qui_papillonne)
	- Suivi :
		- o Création par **S**smolski houlàààà !
		- Testé par Ssmolski 27-05-2015
	- Commentaires sur le forum : [Lien vers le forum concernant ce tuto](https://debian-facile.org/viewtopic.php?id=1674) $1$

# **Introduction**

Installer le pilote firmware-iwlwifi<sup>[2\)](#page--1-0)</sup> est souvent le premier moyen à tenter pour faire fonctionner un wifi récalcitrant.

Vérifier d'abord s'il n'est pas déjà installé par un [terminal](http://debian-facile.org/doc:systeme:terminal) user<sup>[3\)](#page--1-0)</sup> :

#### **Quelques solutions :**

aptitude search "~imonpaquet"

dpkg --get-selection monpaquet

dpkg -l | grep monpaquet

si on n'a pas le nom exact

dpkg -l monpaquet

Dixit le **captnfab**

## **Préalable**

Conformer vos sources en acceptant les dépots non libre :

[Le fichier des sources pas à pas](http://debian-facile.org/doc:systeme:apt:sources.list)

### **Installation**

Opérez [la mise à jour](http://debian-facile.org/doc:systeme:apt:apt-get) préalable de votre système :

apt-get update

Installer le firmware :

```
apt-get install firmware-iwlwifi
```
#### **Liens**

Merci à l'intervention de **tetrix** sur le forum là :

- <http://debian-facile.org/forum/viewtopic.php?pid=39931#p39931>
- [LE manuel du wifi dans le wiki df !](http://debian-facile.org/doc:reseau:wifi)
- <http://wiki.debian.org/iwlagn>

[1\)](#page--1-0)

N'hésitez pas à y faire part de vos remarques, succès, améliorations ou échecs ! [2\)](#page--1-0) Cartes intel PRO/Wireless 3945 [3\)](#page--1-0)

Voir : [superutilisateur](http://debian-facile.org/doc:systeme:superutilisateur)

From: <http://debian-facile.org/> - **Documentation - Wiki**

Permanent link: **<http://debian-facile.org/doc:materiel:wifi:firmware-iwlwifi>**

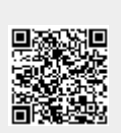

Last update: **07/11/2019 18:33**